## 科目シラバス(2023年度)

## ■科

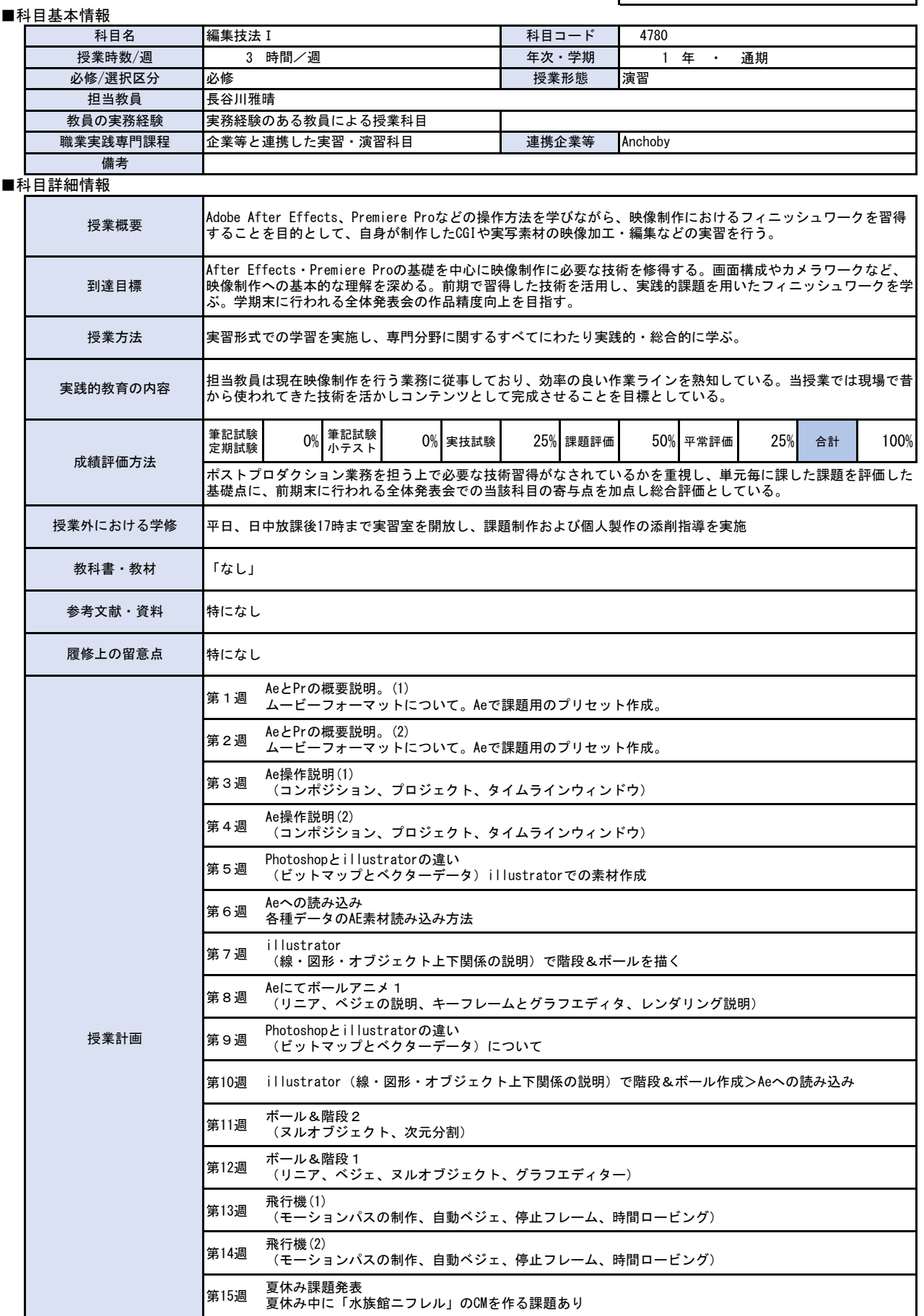

 $\Gamma$ 

٦

第16週 前期全体発表会

第17週 前期期末試験

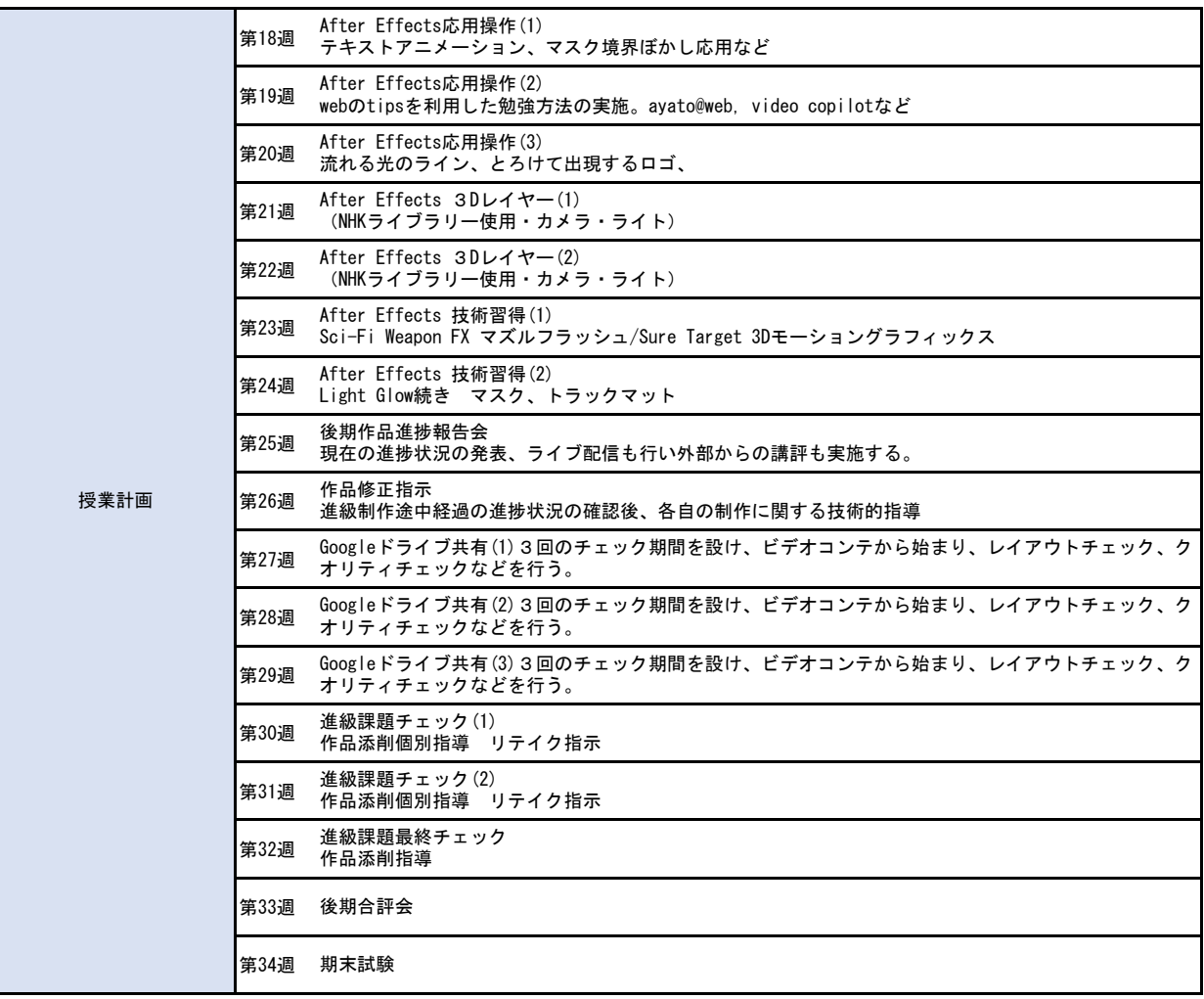